#### المحاضرة السادسة

تابع الفصل الثاني: تصنيف وتبويب التكلفة

مثال 1 : فيما يلى البيانات المتعلقة ببعض عناصر التكاليف المستخرجة من سجلات ادارة التكاليف باحدى الشركات الصناعية خلال شهري محرم وصفر عام 1433 هـ المطلوب: تحديد أي عناصر التكاليف التالية يعتبر تكلفة متغيرة

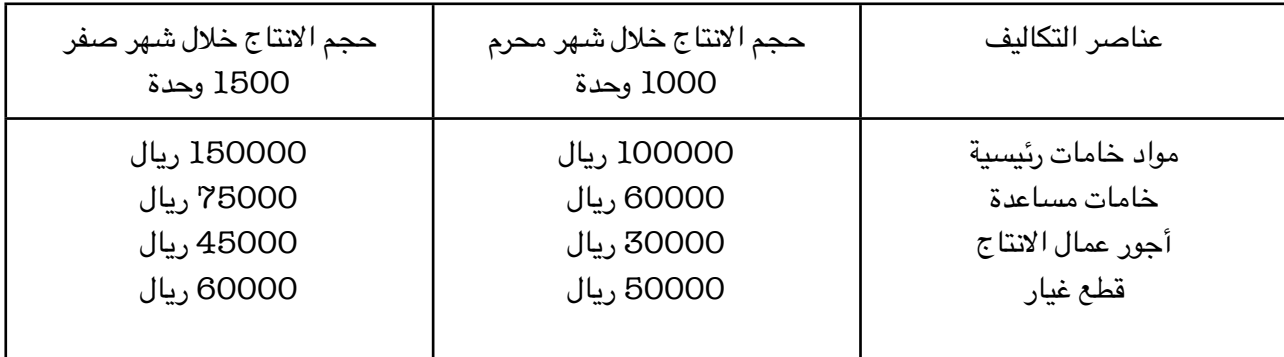

#### الحل:

يتطلب التعرف على عناصر التكاليف المتغيرة اتباع الخطوات التالية:

1- تحديد نسبة التغير في حجم النشاط حجم الانتاج والتي تحتسب بالمعادلة التالية:

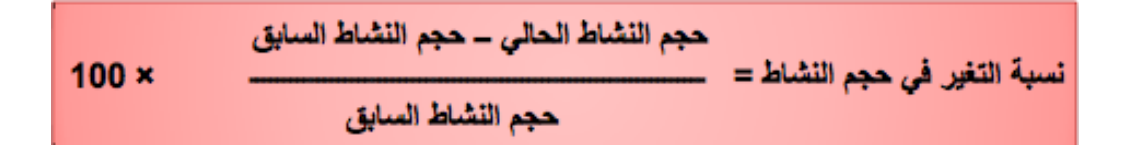

1000-1500  $%50 = 100 \times$  — نسبة التغير في حجم النشاط = ـــــــ 1000

أي أن حجم النشاط خلال شهر صفر زاد بمعدل 50% عن حجم النشاط المنفذ خلال شهر المحرم

8- تحديد نسبة التغيير لاجمالي تكلفة كل عنصر من عناصر التكاليف ويتم ذلك باتباع المعادلة التالية:

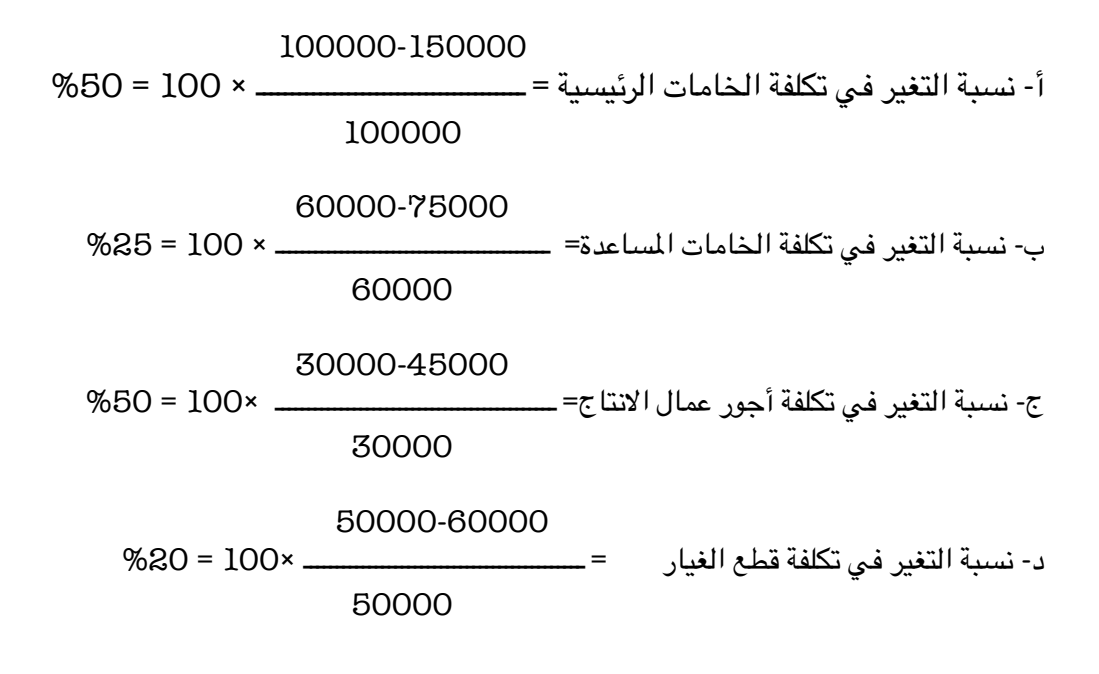

5- يتم اجراء مقارنة بين نسبة التغير في اجمالي قيمة كل عنصر من عناصر التكاليف وبين نسبة التغير في حجم النشاط فإذا حدث تطابق بين النسبتين فإن عنصر التكلفة المعين يوصف بانه متغير وإذا لم يحدث فإنه لايعد عندئذ من العناصر المتغيرة.

بناء على ماسبق نجد أن عناصر التكاليف المتغيرة في المثال السابق تتمثل في عنصري الخامات الرئيسية وأجور عمال الانتاج.

حيث أن نسبة التغير في اجمالي تكلفة كل عنصر 50% وهي تساوي التغير في حجم النشاط (50%)

- أما العنصرين الآخرين فلم يحدث تطابق بين نسبة التغير في اجمالي تكلفة كل منهما وبين نسبة التغير في حجم النشاط، حيث أن نسبة التغير في تكلفة عنصر قطع الغيار كانت 80% بينما نسبة التغير في حجم النشاط كانت 50% وبالتالي لايعتبران من عناصر التكاليف المتغيرة.
- ينبغي الاشارة إلى أن سلوك عناصر التكاليف المتغيرة يكون متغيرًا من حيث اجمالي تكلفة كل عنصر ولكن نصيب الوحدة من تلك التكاليف يكون مبلغًا ثابتًا.
- وللتدليل على ذلك يمكن الرجوع لبيانات المثال السابق لتحديد تكلفة الوحدة المنتجة لكل من عنصري تكلفة الخامات الرئيسية وأجور عمال الإنتاج وذلك باستخدام المعادلة التالية

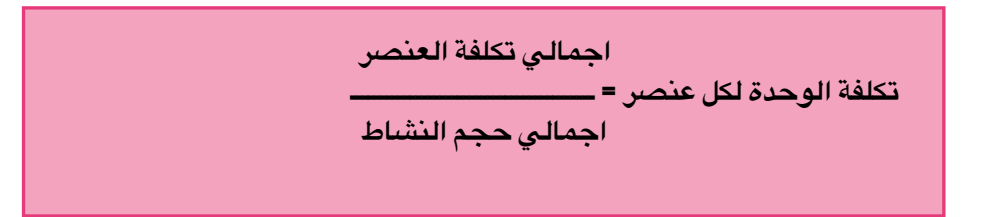

وباستخدام المعادلة السابقة يمكن حساب تكلفة الوحدة من العنصر خلال شهري محرم وصفر كما يلي:

تكلفة الوحدة من الخامات الرئيسية:

$$
100000
$$
خلال شهر محرم = \_\_\_\_\_\_\_\_\_\_\_\_ = 1000 ريال/ الومدة

خلال شهر صفر 
$$
= \frac{150000}{1500}
$$
يال/ الوجدة

ويلاحظ أن تكلفة الوحدة من الخامات الرئيسية لم تتغير في شهر صفر عما كانت عليه في شهر محرم بالرغم من تغير حجم النشاط وبالرغم من تغير اجمالي تكلفة عنصر الخامات في شهر صفر حيث أصبح 150000 ريال بينما كان في شهر محرم 100000 ريال.

> وينطبق نفس القول على تكلفة أجور عمال الإنتاج تكلفة الوحدة من أجور عمال الإنتاج

$$
30000
$$
خلال شهر محرم = \_\_\_\_\_\_\_\_\_\_\_\_ = 50 و يال/ الوجدة  
1000

45000 ــــــــ = 30 , يال/ الوحدة 1500

يتضح مما سبق أن تكلفة الوحدة من عنصر أجور عمال الإنتاج لم تتغير بالرغم من تغير حجم النشاط بينما حدث تغير في اجمالي تكلفة أجور عمال الإنتاج نتيجة لتغير حجم النشاط.

خط التكاليف المتغيرة

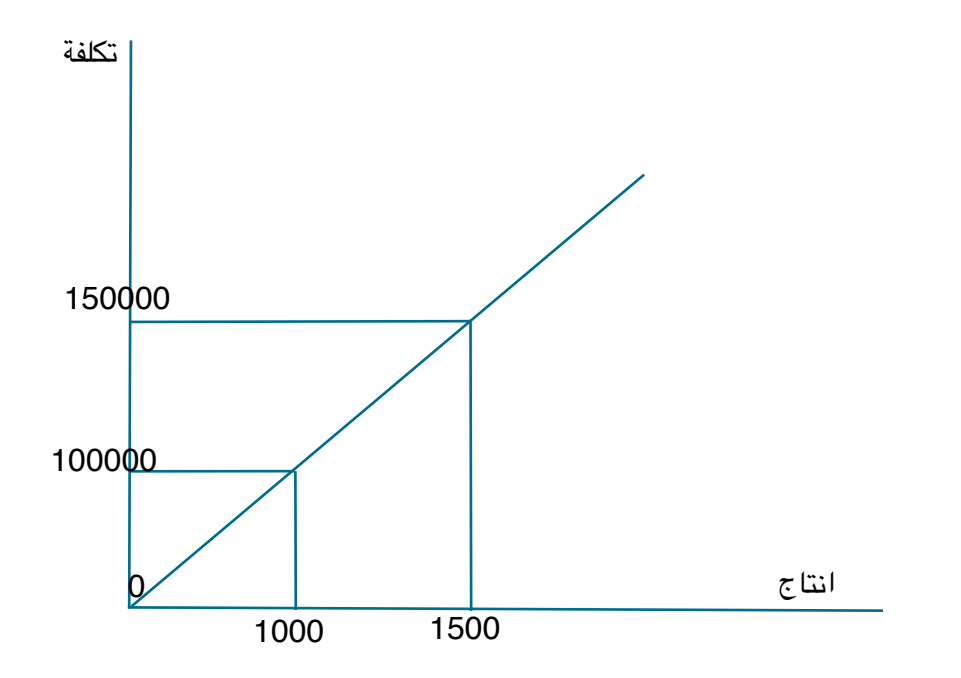

-اجمالي التكاليف المتغيرة يتغير بنفس نسبة تغير حجم النشاط. -التكلفة المتغيرة للوحدة ثابتة ولاتتغير مهما تغير حجم النشاط.

#### 2-التكاليف الثابتة Fixed Cost

-تتضمن عناصر التكاليف التي لايتغير مبلغها الاجمالي مع تغير حجم النشاط وذلك خلال مدى معين يسمى: المدى الملائم لحجم النشاط العادي للمنشأة

-ويقصد بالمدى الملائم أنه نطاق أو حدود حجم النشاط الذي تكون خلاله العلاقة محددة بين عنصر التكلفة المين وحجم النشاط وطالما أن التغيرات في حجم النشاط لم تتجاوز هذا المدي فإن اجمالي التكاليف الثابتة لايتغير. -وهذا يعني أن عناصر التكاليف الثابتة عديمة المرونة حيث أن نسبة مرونتها تساوي صفرًا في نطاق المدى الملائم. فهي على النقيض تمامًا من التكاليف المتغيرة.

# مثال:1:

فيما يلى البيانات المتعلقة ببعض عناصر التكاليف المستخرجة من سجلات إدارة التكاليف بإحدى الشركات الصناعية خلال شهري محرم وصفر 1426 هـ

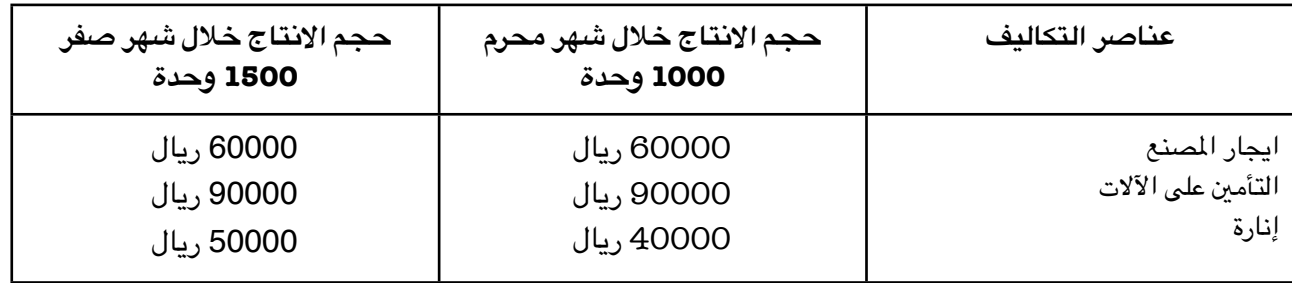

# المطلوب:

تحديد أي من عناصر التكاليف بالجدول يعتبر تكلفة ثابتة

يلاحظ أن حجم الانتاج قد زاد في شهر صفر عما كان عليه في شهر محرم بنسبة 50% بينما لم تحدث أي زيادة في إجمالي تكاليف عنصري: ايجار المصنع والتأمين على الآلات وعليه تعتبر هذه العناصر من التكاليف الثابتة إلا أن هناك تغيرًا قد طرأ على إجمالي تكاليف الإنارة وبذلك لاتعتبر من التكاليف الثابتة

ينبغي الإشارة إلى أن سلوك عناصر التكاليف الثابتة يكون ثابتًا من حيث إجمالي تكلفة كل عنصر ولكن هذا السلوك يكون متغيرًا بالنسبة لتوسط نصيب الوحدة من تلك التكاليف وللتدليل على ذلك يمكن الرجوع لبيانات الثال السابق لتحديد تكلفة الوحدة من عنصري ايجار المصنع والتأمين على الآلات وذلك على النحو التالي: تكلفة الوحدة من التأمين على الآلآت

> 60000 خلال شهر محرم = ــــــــــــــــــــ = 60 ريال/ الوحدة 1000

$$
60000 = 60000
$$
خلال شهر صفر = 1500  
1500

تكلفة الوحدة من التأمين على الآلآت

 $\ddot{\phantom{a}}$ 

يتضبح مما سبق أن تكلفة الوحدة من عنصري الايجار والتأمين قد انخفض في شهر صفر عما كانت عليه في شهر محرم على الرغم من ثبات اجمالي تكاليف العنصرين وبالطبع تسعى المنشأة غالبًا إلى زيادة حجم النشاط لتخفيض نصيب الوحدة المنتجة من التكاليف الثابتة بالشكل الذي يؤدي إلى تعظيم أرباحها.

➡ وبالعكس فإن انخفاض حجم النشاط يؤدي إلى زيادة نصيب الوحدة المنتجة من التكاليف الثابتة مما يؤدي إلى تقليل أرباح المنشأة أو تعرضها لخسائر.

تمثيل التكاليف الخاصة بإيجار للصنع بيانيًا

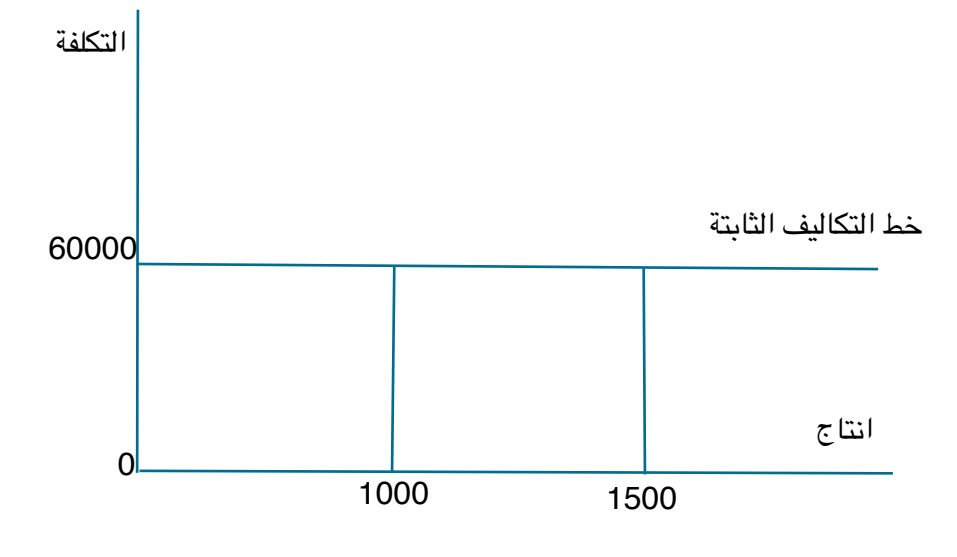

-إجمالي التكاليف الثابتة لايتغير مع تغبر حجم النشاط مادام التغير في حدود المدى الملائم. -التكلفة الثابتة للوحدة تتغير مع تغير حجم النشاط تغيرًا عكسيًا.

## 3- تكاليف مختلطة Mixed Cost

ويطلق عليها التكاليف شبه المتغيرة أو شبه الثابتة وتشتمل على النوعين السابقين من التكاليف وبالتالي يمكن القول بأنها تتضمن عناصر التكاليف التي يتغير إجمالها مع تغير حجم النشاط ولكن ليس بنفس نسبة التغير في حجم النشاط فإذا زاد حجم النشاط بنسبة 20% مثلًا يزيد اجمالي تلك التكاليف بنسبة أقل من 20% وإذا انخفض حجم النشاط بنسبة 15% ينخفض اجمالي تلك التكاليف بنسبة أقل من 15% وهذا يعني أنها مرنة في علاقتها بحجم النشاط ولكن مرونتها ليست كاملة أي أن مرونتها أقل من 100% ولكنها لا تصل الى الصفر لأن المرونة لو وصلت إلى 100% لكانت تكلفة متغيرة ولو انخفضت مرونتها إلى الصفر لكانت تكلفة ثابتة.

السبب في نقص مرونة التكاليف للختلطة هو أن هناك جزءًا من تلك التكاليف متغير والجزء الآخر ثابت.

# مثال:1:

فيما يلي البيانات المتعلقة ببعض عناصر التكاليف المستخرجة من سجلات إدارة التكاليف بإحدى الشركات الصناعية خلال شهري محرم وصفر

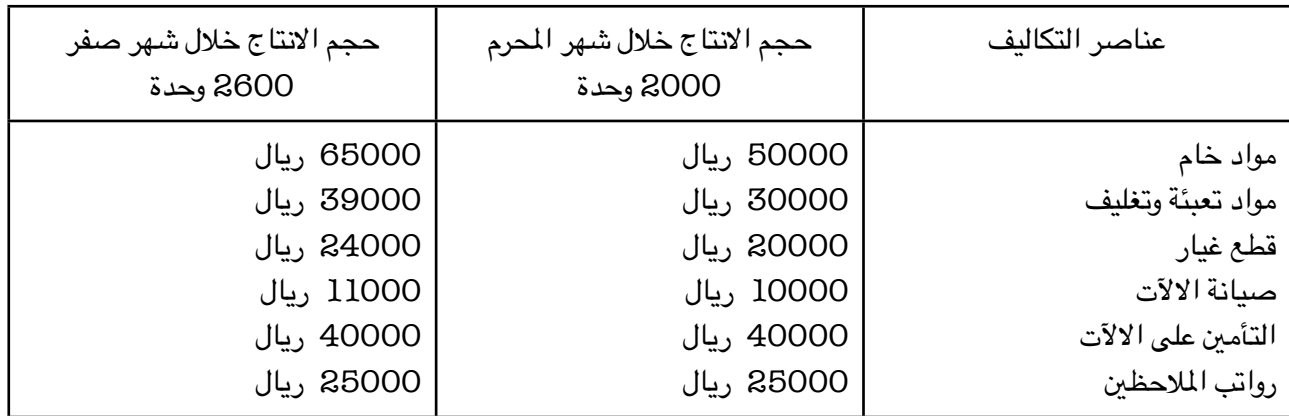

المطلوب: تبويب عناصر التكاليف السابقة حسب علاقتها بحجم النشاط (الانتاج في هذه الحالة) الحل:

لتبويب عناصر التكاليف حسب علاقتها بحجم النشاط يجب احتساب كل من نسبة التغير في حجم النشاط ونسبة التغير في اجمالي تكلفة كل عنصر من العناصر السابقة، وقد تم احتساب هذه النسب من واقع البيانات السابقة وكانت النتيجة في الجدول التالي:

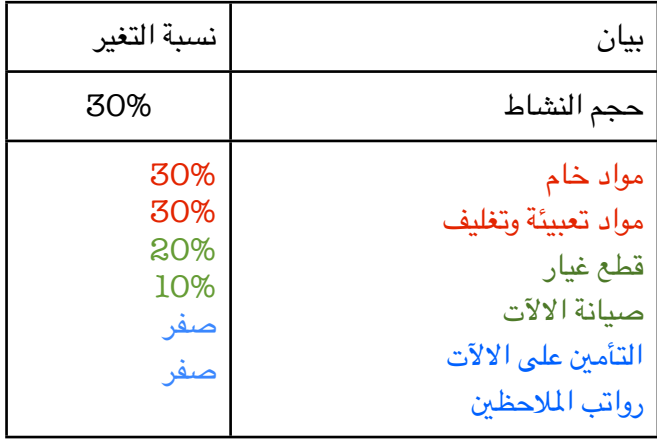

وبناء على ذلك يمكن تبويب عناصر التكاليف حسب علاقتها بحجم النشاط إلى: ١- تكاليف متغيرة (مواد خام / مواد تعبئة وتغليف) ٢- تكاليف مختلطة (قطع غيار / صيانة الالآت) ٣- تكاليف ثابتة (التأمين على الالآت / رواتب الملاحظين)

## طرق تحليل التكاليف المختلطة

نظرًا لأن التكاليف المختلطة مكونة من شقين أحدهما متغير والآخر ثابت فإن ذلك يشكل بعض الصعويات لمحاسب التكاليف عند القيام بتقدير تكاليف الأنشطة خلال الفترة الحالية أو الفترات القادمة، حيث يجب عليه تحديد مقدار كل من الشق المتغبر والشق الثابت وبالتالي ظهرت الحاجة إلى ضرورة فصل الشق الثابت عن الشق المتغير للتكاليف المختلطة حتى يمكن تبويب عناصرها حسب علاقتها بحجم النشاط إلى مجموعتين رئيسيتين هما التكاليف المتغيرة والتكاليف الثابتة وفيما يلى أهم الطرق وأبسطها لفصل التكاليف المختلطة إلى شقيها المتغير والثابت ١- طريقة أعلى وأدنى مستوى للنشاط: تعتمد طريقة أعلى وأدنى مستوى النشاط على دراسة بيانات التكاليف وحجم النشاط خلال عدة فترات زمنية تاريخية خطوات طريقة أعلى وأدنى مستوى نشاط: أولًا: تحديد المتغيرات التالية: ۰-حجم أعلى مستوى نشاط ٢-التكلفة عند أعلى مستوى نشاط ۳-حجم أدنى مستوى نشاط ٤-التكلفة عند أدني مستوى نشاط ثانيًا: حساب معدل التغير في الشق المتغير من التكاليف المختلطة في ضوء المتغيرات السابقة يمكن احتساب معدل التغير في الشق المتغير من التكاليف المختلطة باستخدام المعادلة التالية:

ثالثًا: حساب التكاليف الثابتة باستخدام المعادلة التالية:

$$
\omega = | + \omega * \omega
$$

وبالتالي يمكن احتساب الشق الثابت من التكلفة المختلطة (أ) بالتعويض في المعادلة السابقة كما يمكن استخدام هذه المعادلة في تقدير التكاليف المتوقعة عند أي مستوى للنشاط في نطاق المدى الملائم.